GitX Crack License Code & Keygen Free Download

# [Download](http://evacdir.com/assxw/chronological/erskin?flippant=R2l0WAR2l&kearney=/jonathon.ZG93bmxvYWR8ZjdNTXpobmRYeDhNVFkxTkRVeU1qRXhNSHg4TWpVM05IeDhLRTBwSUhKbFlXUXRZbXh2WnlCYlJtRnpkQ0JIUlU1ZA=privations)

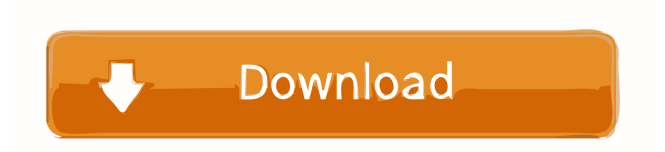

# **GitX Crack+ License Key [Latest]**

GitX is an extension to make a useful life in the world of GitHub. Permissions: If you use a new extension, you must be informed of what the extension does. Description GitX is a powerful extension that helps you to work much more efficiently in GitHub. You can create notes, comment on pull requests, etc. You can assign or unassign others and hide or show notes. Features: - Adds a new field "Make a note" - Shows and hides notes to other collaborators - Creates a note for a pull request or issues - Creates a note for a folder - Creates a note for a file - Creates a note for a ticket - Creates a note for a person - Only works on the open Repository page - Only shows notes for collaborators with full write access to the repository - You can add, remove, edit notes - You can add/remove notes to a person - You can lock notes - You can see a list of notes from a repo - You can see a list of notes on a single issue or pull request - You can see a list of notes in all repositories - You can see a list of notes to a specific file - You can see a list of notes on a specific file - You can hide/unhide notes - You can move a note to a different location - You can sort notes by last modified or newest - You can enable/disable automatic email notifications for pull requests - You can set the level of privacy for comments, replies, etc. - You can report a comment - You can see a list of all of your collaborators - You can see a list of all of your notifications - You can unblock someone - You can set the edit status of a file to private - You can tag a file - You can see a list of issues from a repo - You can see a list of all of your private notes - You can see a list of your personal notes - You can see a list of all of your personal notes - You can see a list of all of your pull requests - You can see a list of all of your public notes - You can see a list of your public notes - You can see a list of your pull requests - You can see your milestones - You can see your milestones for a specific repo - You can

#### **GitX Free License Key**

77a5ca646e

### **GitX Crack**

GitX private notes – a nice productivity solution for GitHub url: keywords: git, private, notes, maintainers, collaboration --- You are receiving this e-mail because you commented on "github-maintainers" on the gist "github-maintainers – Private notes & collaboration" If you feel this is not the intended purpose of the note, please contact "Jonathan Reim" on comment with a "RE:" in the subject. GitHub GitX The GitHub team jonathan@gitx.io --- You are receiving this e-mail because you commented on "github-maintainers" on the gist "github-maintainers – Private notes & collaboration" If you feel this is not the intended purpose of the note, please contact "Nico de Jong" on comment with a "RE:" in the subject. GitHub GitX The GitHub team mail

#### **What's New in the GitX?**

View and create notes and comments in your GitHub Issues and Pull Requests. GitHub product manager for the Chrome Web Store: Georges Stavracas However, the tool is still in its early stages and there are still some missing features that the team would be glad to implement. In any case, GitX is definitely a promising and easy-to-use extension that could surely be a very helpful tool for developers. Cult of the Dead Cow's CS1.5 is a trademark of the CS Group International. CS1.5 is a registered trademark of the Carnegie Mellon University. The software discussed in this article is developed by the CS1.5 and is not related to the CS1.5 brand. See the website for more information. All rights reserved. GitHub users who've already learned the repository hosting service's ecosystem know that the platform is not exactly well-equipped when it comes to collaboration features. Of course, the basic task management tools and wikis that GitHub provides may be enough for some, but more often than now, developers usually resort to other mediums to discuss the future evolution of their GitHub projects. GitX private notes – a nice productivity solution for GitHub GitX is an interesting and innovative Google Chrome extension that aims to change that by providing GitHub users with the ability to add private notes, comments, ideas in the Issues and pull requests pages. Please note that these notes are only visible to specific project collaborators. In short, it helps the actual people who are in charge of the project (the actual maintainers) to the community a lot more efficiently directly within GitHub itself. It keeps all internal discussions about the project on the platform it is hosted (GitHub). This should help speed up the process greatly, especially in the case of simple tasks. Launching GitX for the first time Getting started with GitX could not have been easier. For starters, you'll need a valid GitHub account. Next, head over to the Chrome Web Store and install the GitX extension on your browser. Once installed, the extension will require authorization which means that you will have to log in to your GitHub account and provide the tool with access to your public and private repositories, as well as your GitHub-related personal user data. Go to the GitHub Issues/Pull Requests tab, and you'll be able to see a new "Make a note" field at the bottom of the page. Every note can be saved and tweaked later on at any time. In addition, the extension provides you with the option of showing and hiding the notes to other collaborators. Needless to say, only users with full write access to your repositories can create the

# **System Requirements For GitX:**

Minimum: OS: Mac OS X 10.7 or later Processor: 2GHz Intel Core 2 Duo Memory: 1 GB RAM Recommended: OS: Mac OS X 10.8 or later Processor: 2.5 GHz Intel Core i5 Memory: 2 GB RAM Graphics: DirectX: Version 9.0 Memory Requirements: RAM: 512MB DirectX

Related links:

https://vietnam.com/upload/files/2022/06/b9cyvsl4BbTwYJZrsMIP\_06\_13c1660aa2008b5b0189a55aad8a015a\_file.pdf <https://monarch.calacademy.org/checklists/checklist.php?clid=3646> [https://artienz.com/upload/files/2022/06/f4yHKoLDSPr5KaVfZA4m\\_06\\_4636323ca56c5abb4b8e796a4f7ca083\\_file.pdf](https://artienz.com/upload/files/2022/06/f4yHKoLDSPr5KaVfZA4m_06_4636323ca56c5abb4b8e796a4f7ca083_file.pdf) <https://demo.takewp.com/listing/tpg-explore/advert/asset-management-database-lifetime-activation-code-3264bit/> <https://xtc-hair.com/kanbanly-for-chrome-crack-with-full-keygen/> <https://look-finder.com/wp-content/uploads/2022/06/anstlav.pdf> <http://fengshuiforlife.eu/wp-content/uploads/2022/06/CBTMaster.pdf> [https://www.spanko.net/upload/files/2022/06/SgcTbCKHVHaY7aRJgwem\\_06\\_4636323ca56c5abb4b8e796a4f7ca083\\_file.pdf](https://www.spanko.net/upload/files/2022/06/SgcTbCKHVHaY7aRJgwem_06_4636323ca56c5abb4b8e796a4f7ca083_file.pdf) [https://360.com.ng/upload/files/2022/06/1NAnTShSbHrPN66o8nO6\\_06\\_541eb460ad18e1363c63bf18e7f67c57\\_file.pdf](https://360.com.ng/upload/files/2022/06/1NAnTShSbHrPN66o8nO6_06_541eb460ad18e1363c63bf18e7f67c57_file.pdf) <https://theinternetstud.com/wp-content/uploads/2022/06/audfab.pdf>